## **Sådan sender du dine pensionsoplysninger til Kreditbanken**

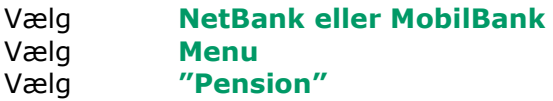

## PensionsInfo

Dine forsikringsdækninger kommer fra PensionsInfo. Vi anbefaler altid at du opdaterer dine oplysninger.

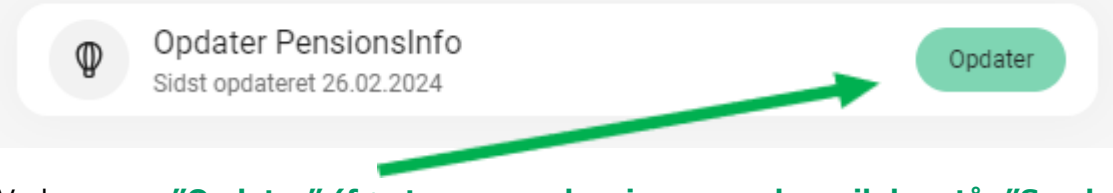

Vælg **"Opdater" (første gang oplysninger sendes, vil der stå: "Send Pensionsinfo")** Vælg **"OK"**

## Indsamling er færdig

PensionsInfo henter dine oplysninger fra banker og pensionsselskaber

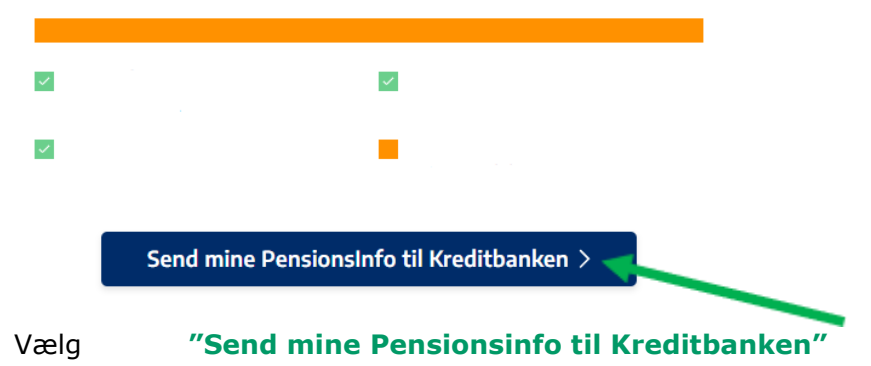

**Der går et øjeblik – når du får følgende meddelelse er du færdig** ☺Oplysningerne er succesfuldt afleveret til pengeinstituttet.

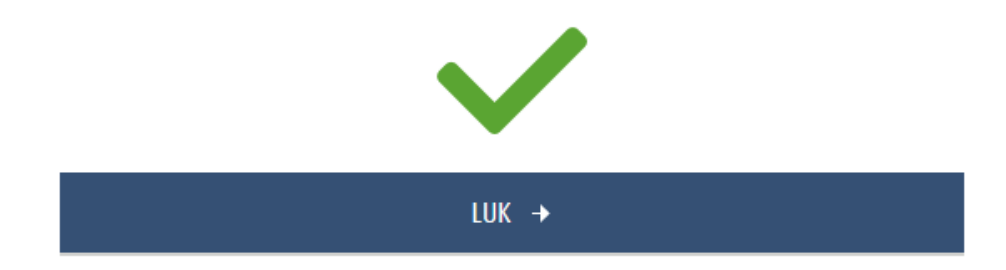